**Photoshop Cs3 Crack Download Filehippo**

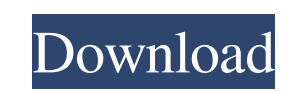

# **Photoshop Cs3 Crack Download Filehippo Crack PC/Windows 2022**

Scroll down for some of the best Photoshop tutorials on the web. The Basics Free Photoshop tutorials con the web. The Basics Free Photoshop tutorials range from simple to advanced, and are useful to beginners and even seas your head around Photoshop's paint brush tool, which lets you paint on new layers. The instructor walks you through simple exercises. Tutorial: Free Raster Image Editor with Photoshop You can grab a subscription to Adobe's Photoshop to work on text, this guide will help you manipulate pictures with simple text. Tutorial: How to Design Online Personal Website If you're a web designer and want to learn about graphic design programs, this tutor and shows how to use several different tools to apply adjustments. Tutorial: How to Edit Photos in Photoshop Get started with a basic image editing exercise. From this free online tutorial, you'll learn how to crop and edi Tutorial: Photoshop Texture – Easily Creating Unique Painted Textures in Photoshop Learn to create a painted texture for Photoshop Tutorial: Easily Retouch and Create a Vintage Photograph Effect in Photoshop CS5 Learn to w something you

1. Power Features Adobe Photoshop Elements gives you many powerful editing and retouching tools you meed to work and create the best-looking images. Whether you're working with ordinary photos or designing logos, it has th colors and contrast of your images. You can crop, rotate and straighten your images, give a border, mask or fill, add text and other shapes, change the size and resolution of your image, and much more. You can cronent, edi Elements makes editing photos and graphics simple and intuitive. You can edit and retouch images in a flash using any popular software. You can open or save images from the Photo Gallery, Pictures folder, Camera Roll, Web save time. These shortcuts make it easy to retouch images faster and more efficiently. 3. Advanced Features Photoshop Elements lets you perform advanced photo and graphic editing. You can do everything from create multipag created on another computer. 4. Best For Newbies Photos of friends, family or selfies are usually the first images you edit. If you're just beginning to learn the art of editing images, Photoshop Elements is a great way to Professional photographers 05a79cecff

#### **Photoshop Cs3 Crack Download Filehippo Crack Torrent**

## **Photoshop Cs3 Crack Download Filehippo Crack +**

{ .View.CurrentUser.DisplayName }} { {.View.CurrentUser.DisplayName }} } Hello, { {.View.CurrentUser.User.Meta.Email }} Hello, { {.View.CurrentUser.User.DisplayName }} { {.View.CurrentUser.User.DisplayName }} } } PROJECT D primarily inactivated by the loss of tumor suppressor gene function and this loss of function and this loss of function is associated with genetic instability. A variety of novel candidate tumor suppressor genes have been these malignancies. This will be approached by identifying and characterizing FANCG interacting proteins that will be cloned by yeast two hybrid screening. The recombinant proteins will be characterized and their contribut experiments will be understand how FANCG is activated during FANCG-associated DNA damage pathways. One of the most active DNA repair pathways in humans is BER. As FANCG interacts with PCNA, a protein that is central to sev development of molecular based approaches to cancer diagnosis and therapy.Q: React render array

### **What's New In?**

David Lynch's movie adaptations have usually been a joy to view. From the unutterably weird and wonderful Eraserhead, to the psychedelic and mind-bending Inland Empire (or "The Elephant Man," if you prefer) — Lynch has alw - about the seeming lack of originality in Lynch's television series, Twin Peaks. The FBI, yes. The rain. The ominous soundtrack with its insistent, repeated drum beat. Even the logo is derivative. You could make the case Missing Links," if you prefer), which premiered in the U.S. in the summer of 1990 and finally saw its U.K. release today, you will see where his heart and head have gone in the course of a quarter of a century. The plot, i Hitchcock classic, are obvious enough, but they're not really what this is about. The sense of camaraderie between Cooper and Laura forms the essential spine of Fire Walk With Me. Cooper is linked to another which, Annie B universe. And in Fire Walk With Me, he absolutely nails it. Just before Christmas I was lucky enough to sit down with Lynch and the actual Laura Palmer in Oslo, where Lynch was shooting a series of voiceovers. It was going

# **System Requirements:**

Minimum Requirements: OS: Windows 7, 8, 8.1, 10 (64-bit versions only) Processor: Intel Core 2 Duo / AMD Athlon 64 X2 4200+ Memory: 2 GB RAM Hard Disk: 15 GB available space Graphics: ATI Radeon HD 2400 Series or better Di

Related links:

<https://maisonchaudiere.com/advert/download-adobe-photoshop-touch/> <http://yogaapaia.it/archives/27322> [https://tucorsetera.com/wp-content/uploads/2022/07/photoshop\\_cc\\_apk\\_download\\_windows\\_7.pdf](https://tucorsetera.com/wp-content/uploads/2022/07/photoshop_cc_apk_download_windows_7.pdf) [http://theartdistrictdirectory.org/wp-content/uploads/2022/07/photoshop\\_latest\\_version\\_free\\_download\\_for\\_windows\\_11-1.pdf](http://theartdistrictdirectory.org/wp-content/uploads/2022/07/photoshop_latest_version_free_download_for_windows_11-1.pdf) [http://www.tunlive.com/wp-content/uploads/free\\_grass\\_brush\\_photoshop\\_download.pdf](http://www.tunlive.com/wp-content/uploads/free_grass_brush_photoshop_download.pdf) <https://shobeklobek.com/nik-collection-5-0/> [https://www.deerfieldma.us/sites/g/files/vyhlif3001/f/uploads/october\\_2021\\_newsletter.pdf](https://www.deerfieldma.us/sites/g/files/vyhlif3001/f/uploads/october_2021_newsletter.pdf) [https://romanibook.com/upload/files/2022/07/AOnGXwMco1WhfNkvMUrj\\_01\\_0163ece289ee8fb732fb68a0b257a5ed\\_file.pdf](https://romanibook.com/upload/files/2022/07/AOnGXwMco1WhfNkvMUrj_01_0163ece289ee8fb732fb68a0b257a5ed_file.pdf) <https://commongroundva.com/2022/07/01/free-photoshop-action-3-d-scaling-textured-3d-swirl/> <http://www.vidriositalia.cl/?p=27929> <https://www.mil-spec-industries.com/system/files/webform/sleenoel507.pdf> <https://www.realvalueproducts.com/sites/realvalueproducts.com/files/webform/free-download-of-adobe-photoshop-cs3-full-version-with-crack.pdf> <http://www.chelancove.com/download-free-photoshop-lightroom/> <https://www.iltossicoindipendente.it/2022/07/01/adobe-photoshop-cs3-lifetime-dvd-and-other-download-talento-ads/> [https://www.townofsharon.net/sites/g/files/vyhlif3801/f/uploads/sharon\\_business\\_guide\\_17.pdf](https://www.townofsharon.net/sites/g/files/vyhlif3801/f/uploads/sharon_business_guide_17.pdf) <https://vincyaviation.com/download-adobe-photoshop-7-0-full-version/> <http://cycloneispinmop.com/?p=30793> [http://www.ndvadvisers.com/wp-content/uploads/2022/07/download\\_plugin\\_photoshop\\_free.pdf](http://www.ndvadvisers.com/wp-content/uploads/2022/07/download_plugin_photoshop_free.pdf) [https://youdocz.com/wp-content/uploads/2022/07/Download\\_Free\\_Photoshop\\_Text\\_Templates.pdf](https://youdocz.com/wp-content/uploads/2022/07/Download_Free_Photoshop_Text_Templates.pdf) <https://arseducation.com/install-topaz-labs-plug-ins-in-photoshop-cc-2019-torrent/>